# **GRAPHIQUES ET ENSEIGNEMENT ASSISTÉ PAR ORDINATEUR**

#### **Josette MORINET LAMBERT**

#### **INTRODUCTION**

Les graphiques sont utilisés en enseignement pour faciliter compréhension, acquisition, mémorisation et évocation en jouant sur des aspects intuitifs, culturels et esthétiques. L'enseignant y a souvent recours lorsqu'il constate certaines difficultés. Il est donc nécessaire qu'à son tour l'enseignement assisté par ordinateur s'intéresse à ce média. L'article fait une rapide mise au point sur les outils informatiques existants qui permettent la génération de graphiques. L'élaboration d'un produit didactique ayant comme domaine d'application la chimie quantitative a permis de travailler sur les modalités d'utilisation de graphiques qualifiés de relationnels parce qu'ils concrétisent des entités et expriment les relations qui peuvent exister entre ces entités. C'est une partie des réflexions menées dans le cadre de ce travail qui sont donc exposées ici.

### **ASPECTS PÉDAGOGIQUES DES GRAPHIQUES**

LE BULLETIN DE L'EPI N° 69 GRAPHIQUES ET E.A.O. Le graphique synthétise les informations, favorise la lecture globale et joue sur une distribution spatiale différente de celle du texte. Le graphique oblige à une simplification des informations : celles-ci sont épurées au profit d'une technique à base de mots-clés, de traits essentiels ou de symbolisation etc. Cette simplification favorise la construction d'un modèle mental par l'identification des entités. Dans la phase d'analyse, les facultés de connexité sont utilisées pour générer des liens entre les entités reconnues. Cette phase permet aussi la génération de points d'ancrage, informations particulières dont la mémorisation est favorisée au regard d'un contexte propre à l'utilisateur. Les informations et les relations sont ensuite organisées suivant une certaine hiérarchie construite par l'utilisateur selon un modèle qui lui est propre. Il est bien connu que, pour retenir et plus encore pour comprendre, l'appropriation des informations et la construction personnalisée de modèles est obligatoire. Ces modèles serviront de cadre à la compréhension de futures expériences grâce à des analogies ou des oppositions avec des modèles existants.

#### **LES GRAPHIQUES VIA L'ORDINATEUR**

A son tour, l'EIAO se doit donc d'aborder la problématique d'utilisation des graphiques dans la perspective d'améliorer l'interface utilisateur en diversifiant les modes de présentation d'informations. La mise en oeuvre de ces objets via l'outil informatique accroît la complexité. Un certain nombre de problèmes ont trouvé des solutions technologiques, mais il faut remarquer les spécificités et les apports de cet outil en comparaison des formes classiques existantes (livres, planches, etc.). L'augmentation des capacités calculatoires et de mémorisation des ordinateurs permettent une complexité croissante des processus mis en oeuvre. Les écrans haute définition améliorent nettement la qualité des tracés. Mais des problèmes techniques demeurent : effets de bords, aliasing, crénelage, déformation liée à la position de l'objet graphique dans l'écran. A ces problèmes techniques, il faut ajouter le fait que la vision sur écran est sensiblement différente de la vision sur papier (luminosité, radiations, etc.) et il y a donc une habitude de lecture spécifique à développer.

Malgré ces réserves, l'outil informatique reste apprécié car il offre génération en temps réel, modification et feed-back immédiat : c'est un outil dynamique capable de faciliter l'apprentissage. La génération en temps réel permet de respecter une progression de la charge cognitive en construisant les éléments graphiques au fur et à mesure des besoins. Les capacités de modifications autorisent des mécanismes de points de vue qui mettent en valeur certaines informations au regard d'un contexte d'utilisation. Elles autorisent l'instanciation au problème de l'élève et la visualisation en temps réel des modifications et de leurs conséquences par des processus de propagation. La réutilisation d'éléments invariants entre divers graphiques permet de présenter des points d'ancrage qui faciliteront compréhension et mémorisation. Le feed-back accroît l'interactivité : chaque action est suivie d'une rétroaction qui indique à l'utilisateur que la machine a pris en compte son message.

#### **TYPOLOGIE DES GRAPHIQUES**

Dans le cadre de nos préoccupations, les graphiques sont définis comme des figures construites à partir des éléments de la géométrie classique (point, ligne, surface). Ce sont donc des objets structurés. Une classification grossière permet de différencier, suivant un axe d'abstraction croissante, graphiques conceptuels et graphiques relationnels.

Les premiers sont des formes simplifiées de la réalité à des degrés divers. On y trouve les dessins, les icônes ou logos, symboles d'un domaine ils facilitent l'acquisition de concepts par l'utilisation de codes graphiques. Ces graphiques qualifiés de conceptuels sont étroitement liés aux domaines d'application (anatomie, biologie, géométrie...).

La deuxième catégorie est celle qui nous préoccupe, ce sont des schémas abstraits, indépendants du domaine d'application. Ils permettent de concrétiser des entités conceptuelles en mettant en valeur leur organisation, des caractéristiques ou des liens qui relient les entités. Ils sont composés de points qui permettent de situer un objet dans un espace. Les lignes symbolisent des liens, les surfaces concrétisent un espace de variation. Ces graphiques ont pour nom : diagramme de Venn, diagramme sagittal, diagramme cartésien, histogrammes, tableaux à une ou plusieurs dimensions, schémas de blocs, graphes etc. Ce sont des graphiques utilisés essentiellement dans les matières scientifiques (mathématiques, physique, statistiques, informatique etc.) et connus en anglais sous le nom de business graphics.

## **LOGICIELS DE GÉNÉRATION**

Il existe divers outils informatiques de génération de graphiques mis à la disposition des concepteurs ou des utilisateurs d'environnements pédagogiques. La création de graphiques se fait par des éditeurs spécialisés (graphiques structurés 2D, 2D et demi, 3D, animation etc.). Certains sont spécifiques de domaines d'application (CAO, DAO etc.) et gèrent des bibliothèques d'objets graphiques dédiées alors que d'autres sont totalement banalisés et indépendants de tout domaine d'application (éditeurs graphiques). Tout éditeur graphique en mode vectoriel banalisé peut être utilisé pour dessiner bien sûr des graphiques conceptuels ou relationnels. Il est possible de sélectionner un sous ensemble d'éléments composant les graphiques afin de mettre en évidence des situations

LE BULLETIN DE L'EPI GRAPHIQUES ET E.A.O.

intermédiaires. Ces sélections sont donc prédéterminées lors de la génération et les graphiques sont ensuite figés, ils ne peuvent être instanciés avec des paramètres variables.

Les environnements de simulation utilisent classiquement les graphiques pour représenter les modèles élaborés. Des formes graphiques élémentaires symbolisant les concepts du domaine sont associées afin de constituer un schéma de montage. Dans des domaines bien formalisés, c'est-à-dire qui reposent sur un ensemble de lois connues, il est alors possible d'instancier les paramètres et observer les variations du modèle. Les graphiques obtenus ne rendent compte que de relations de type calculatoires, généralement l'évolution dans le temps des grandeurs physiques. Ces environnements ont pour domaine d'application la physique : électricité, mécanique etc., les mathématiques, etc.

Il existe deux classes d'outils souvent associées qui permettent une visualisation graphique d'informations, ce sont les tableurs et les grapheurs. La première classe permet de gérer des valeurs sur lesquelles on peut établir des relations d'ordre (tris) ou de type calculatoires (formules et fonctions). Ces informations sont stockées dans des tableaux. La deuxième classe correspond à des représentations graphiques de séries de valeurs essentiellement numériques : histogrammes, nuages de points, courbes etc. En privilégiant la rapidité de traitement des informations, ces outils ne permettent pas de mettre en évidence le cheminement et la propagation résultant d'une variation de donnée. D'autre part il n'existe pas de couche sémantique capable de gérer les informations contenues : si une formule est syntaxiquement exacte rien ne permet de détecter certaines erreurs (plages de valeurs impossibles etc.). Enfin les types de graphiques produits sont limités, la variété proposée dans des progiciels divers correspond plus à une recherche esthétique qu'à la recherche du meilleur moyen pour faire passer le message : proposer des courbes sous forme plans coupés 3D démontre plus les capacités calculatoires d'une machine qu'une volonté réelle de permettre la rétention de l'information.

De façon plus générale, il existe actuellement une limitation dans les outils de génération proposés liée au caractère statique des objets générés. Il est regrettable de ne pas chercher dès à présent, à développer des fonctionnalités qui utilisent au mieux les possibilités dynamiques de l'ordinateur. L'arrivée et l'engouement justifié pour les ordinateurs nomades rend plausible le scénario d'utilisation suivant : outil direct de

Josette MORINET LAMBERT LE BULLETIN DE L'EPI

génération et de visualisation de graphiques avec déportation d'écran si nécessaire plus que le mode différé de génération sur ordinateur et visualisation publique par rétro projection de transparents souvent utilisé en formation.

Les graphiques générés avec ces éditeurs sont souvent de meilleure qualité que ceux édités par des moyens classiques grâce aux facilités de modification. Mais ils ne font souvent que reproduire les graphiques classiquement élaborés par les enseignants.

### **RÉALISATION**

Le domaine d'application choisi est celui de la chimie quantitative pour des élèves niveau classe de seconde. Le raisonnement en chimie quantitative repose sur la notion d'équation chimique qui comporte beaucoup d'implicites, d'où les difficultés éprouvées par les élèves. Une collaboration étroite avec des enseignants du domaine a permis de mettre en évidence un certain nombre de problèmes pour lesquels nous avons cherché une solution à travers l'utilisation de graphiques relationnels.

Une suite de schémas de complexité croissante a été élaborée afin de mettre en valeur l'information à capter et autoriser diverses activités susceptibles de favoriser l'appropriation par l'élève :

- ¨ L'existence de relations qui relient les grandeurs physiques d'un corps apparaît dans un graphique polaire.
- ¨ L'évaluation quantitative et la formulation est traitée par un graphique de type cartésien
- Les étapes du raisonnement ainsi que le passage souhaité par la notion de quantité de matière sont mis en évidence dans un tableau.

LE BULLETIN DE L'EPI GRAPHIQUES ET E.A.O. L'outil de développement est hypercard à cause de son haut degré d'interactivité, ses facilités graphiques, les divers outils mis à la disposition dans la communauté des utilisateurs et sa disponibilité. L'application (550Ko, huit fonds, une centaine de cartes avec en moyenne 10 boutons et 5 champs) est développée en mettant l'accent sur l'interactivité. Du point de vue intentionnel, les auteurs cherchent à motiver l'étudiant, faire en sorte qu'il se sente impliqué et l'aider en cas difficulté (démonstration, définitions et incitations). L'élève doit gérer les enchaînements, le séquencement de ses activités, aller à la découverte d'informations cachées en se promenant sur les cartes. Au niveau fonctionnel les actions autorisées respectent les règles de toute interface graphique, avec cohérence entre type d'action et objet graphique associé (boutons de menus ombrés, boutons d'action arrondis etc.), feed-back immédiat (passage en vidéo inverse lors des clicks sur les boutons) et différé : corrections syntaxiques, messages de contrôles pour la validité des valeurs et apparition des liens. La figure suivante montre la répartition des diverses zones d'une carte de la pile en : information, action, navigation, sélection, aide et activité (fig. 1) ainsi que les objets de l'interface.

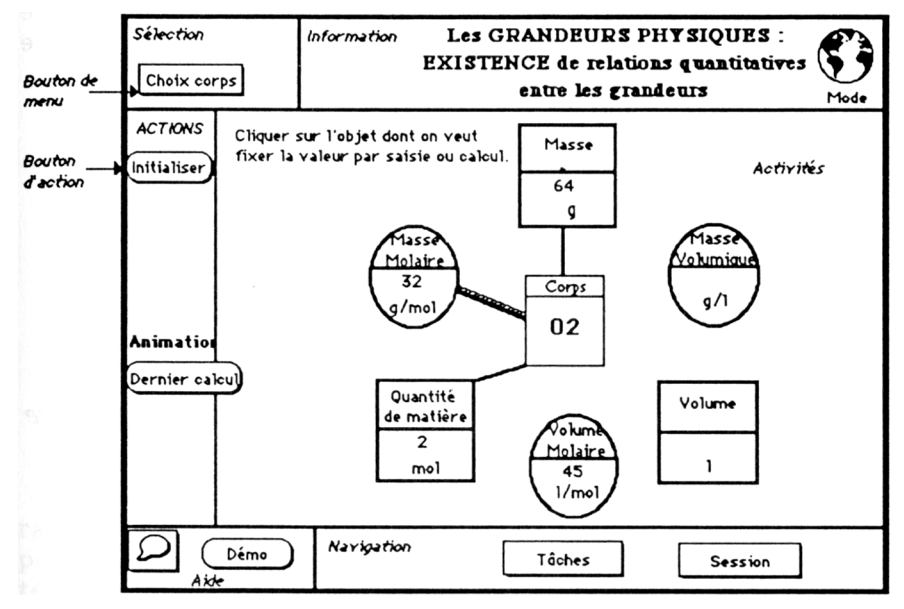

*Fig. 1 Présentation de l'interface*

## **ANALYSE DES RÉSULTATS**

Un graphique de type polaire (fig. 2) permet de montrer autour d'une information centrale, le corps étudié, les six grandeurs physiques associées ainsi que la manière de les associer (masse, volume etc.). L'élève peut à loisir donner des valeurs à ces grandeurs ou demander le calcul d'autres valeurs quand les données sont suffisantes et propager les données dans tout le graphique. L'apparition de liens quand les réponses sont correctes, traduit la cohérence des valeurs. Un mécanisme de point de vue permet de montrer dynamiquement à partir de quels éléments

Josette MORINET LAMBERT LE BULLETIN DE L'EPI

s'effectuent les calculs. L'objectif est de favoriser l'association entre ces grandeurs et plus particulièrement la quantité de matière qui est un passage quasi-obligatoire car tout raisonnement basé sur cette notion est le plus fiable à défaut d'être le plus performant. Il permet aussi d'établir la différence entre les données du problèmes, variables (masse, volume, quantité de matière) et les constantes physiques associées au corps (masse molaire, masse volumique, volume molaire).

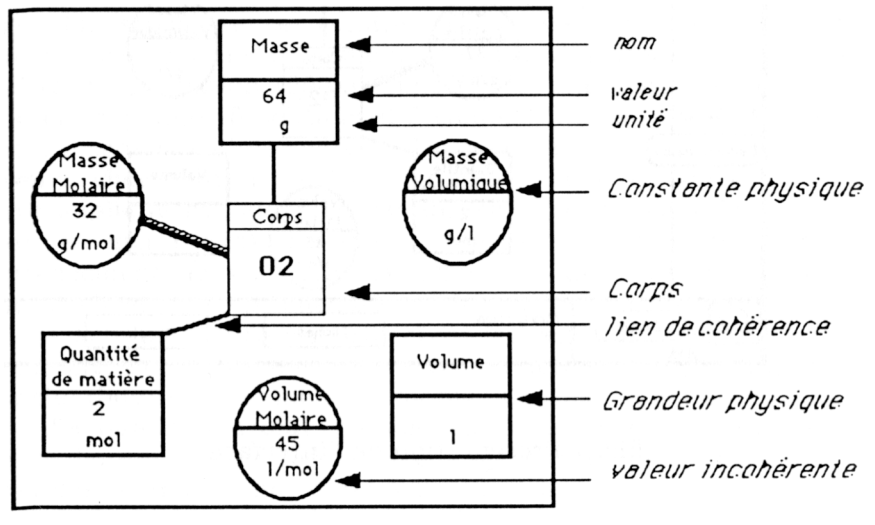

*Fig. 2 : Existence de relations entre grandeurs et constantes physiques d'un corps*

Un graphique cartésien (fig. 3) permet de prendre conscience de la linéarité des relations en introduisant un jeu de données, l'application "dessine" les points associés et signale toute valeur incorrecte. La phase terminale réalise le tracé de la fonction et fait apparaître le nom donné à cette relation constante et la formule qui permet son calcul. L'objectif est de permettre la formulation de la relation constante qui existe entre deux données physiques.

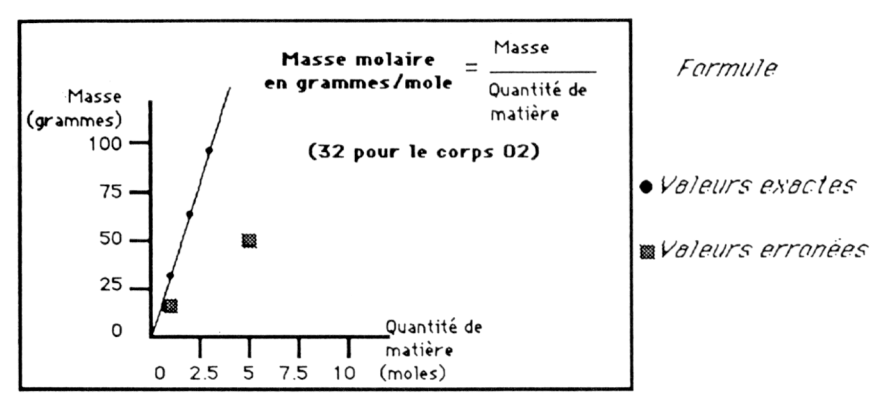

*Fig. 3 : Quantification de la relation*

Un tableau (fig. 4) est proposé pour organiser les étapes du raisonnement : transformation de la grandeur physique donnée pour obtenir la quantité de matière, proportionnalité des quantités de matière des corps donné et résultat en rapport avec les coefficients stoechiométriques, transformation du résultat dans la grandeur physique demandée. Le tableau est calqué sur la formule de l'équation chimique : une colonne par corps intervenant dans l'équation. Les informations auxiliaires sont distribuées de part et d'autre de l'équation : données dans la partie supérieure, résultats dans la partie inférieure. L'objectif est à terme de permettre à l'élève de s'affranchir de ce support graphique pour ne conserver que la formule de l'équation. En plaçant les données d'un problème (soit 50g de méthane) et en demandant le résultat (quel est le volume d'oxygène nécessaire à la combustion totale du méthane), l'élève possède un cadre d'organisation des données.

Le problème est dans un premier temps simplifié à une résolution faite dans les proportions stoechiométriques.

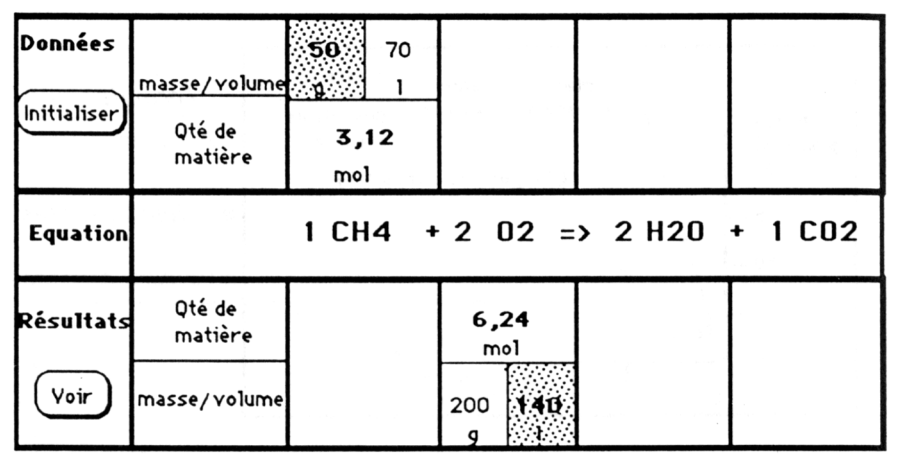

*Fig. 4 : Organisation de la résolution*

A ce cadre ont été ajoutées des fonctionnalités de calcul afin de permettre la propagation des valeurs et des mécanismes visuels (accessibles par le bouton "Voir") disparition momentanée d'informations et clignotement des valeurs numériques. Ils permettent d'insister sur les étapes de la résolution (figure 5) : calcul de la quantité de matière à partir des données, proportionnalité entre quantités de matière des corps de la réaction et les coefficients de l'équation, et calcul du volume cherché à partir de la quantité de matière résultante.

| <b>Record</b><br>50 | 70 |     |  | q |               |               |  | q |             |  |              |  |
|---------------------|----|-----|--|---|---------------|---------------|--|---|-------------|--|--------------|--|
| 3,12<br>mol         |    |     |  |   | 3,12<br>mol   |               |  |   | mol         |  |              |  |
| $CH4 + 2 02$        |    |     |  |   | $1CH4 + 2 02$ |               |  |   |             |  | $CH4 + 2 02$ |  |
|                     |    | mol |  |   |               | $6,24$<br>mol |  |   | 6,24<br>mol |  |              |  |
|                     |    |     |  |   |               |               |  |   |             |  | 200 140      |  |

*Fig. 5 : Les trois étapes de la résolution*

LE BULLETIN DE L'EPI GRAPHIQUES ET E.A.O. Le cas de résolution avec excès de matière, plus complexe, est traité en deux phases. La première est destinée à faire prendre conscience du phénomène de réaction dans les conditions ou non de l'équilibre stoechiométrique (utilisation d'un graphique conceptuel), puis formaliser la démarche par l'utilisation de deux graphiques relationnels. Le premier graphique de blocs permet de mettre en évidence les variables qui interviennent, les formules associées et la démarche qui permet de déterminer si la réaction proposée se passe ou non dans les proportions stoechiométriques. Un deuxième tableau (fig. 6) permet ensuite d'organiser la résolution d'un problème en introduisant les grandeurs physiques données (On dispose de 70 litres d'oxygène pour brûler 50 grammes de méthane. Y a-t-il excès de matière ? La solution est oui, il reste 25 grammes de méthane). Les valeurs peuvent être modifiées et le mécanisme de propagation peut être revu à loisir.

| Quantités       | Masse          | 50     | 100    |                                |
|-----------------|----------------|--------|--------|--------------------------------|
| disponibles     | Volume         | 70     | 70     |                                |
|                 | Oté de matière | 3.125  | 3.125  |                                |
| <b>Equation</b> | k              |        |        | $1 CH4 + 2 02 = 2 H20 + 1 CO2$ |
| Proportion      | Q/k            | 3.125  | 1.5625 |                                |
| <b>Minimum</b>  | min            |        | ×      |                                |
| Quantités       | Oté de matière | 1.5625 | 3.125  |                                |
| utiles          | Masse          | 25     | 100    |                                |
|                 | Volume         | 35     | 70     |                                |
| Excès           | Qté de matière | 1.5625 | 0      |                                |
|                 | Masse          | 25     | 0      |                                |
|                 | Volume         | 35     | 0      |                                |

*Fig. 6 : Organisation de la résolution dans le cas d'excès de matière*

### **VALIDATION**

Les graphiques proposés sont des aides au raisonnement, ils ne constituent pas un raisonnement en soi, car il y manque une formalisation textuelle. Les graphiques élaborés avec l'aide d'enseignants du domaine, ainsi que l'ergonomie de l'application ont été validés auprès d'un public diversifié. Il reste qu'une phase expérimentale doit être mise en place afin de tester quels sont les apports effectifs de ce type d'outil, au regard du but final de la formation. La motivation est accrue pour un

Josette MORINET LAMBERT LE BULLETIN DE L'EPI

utilisateur banalisé, mais tout volontaire ne présente pas forcément les caractéristiques d'un élève en phase d'apprentissage.

Du point de vue purement informatique, il faut remarquer que ce genre d'application nécessite l'extension de certaines fonctionnalités. La notion d'égalité au sens informatique est trop stricte quand on utilise des valeurs qui peuvent être des résultats expérimentaux à précision variable, il faudrait pouvoir décrire une variable comme l'association d'une valeur et d'une précision. Les contrôles sémantiques de valeurs se font grâce à des bases de données auxquelles on devrait pouvoir accéder facilement. Des fonctions de visualisation graphiques sont aussi nécessaires pour permettre des affichages sélectifs et des effets visuels. Ces dernières fonctionnalités n'existent malheureusement pas dans les tableurs et les grapheurs.

#### **CONCLUSION**

Malgré de nombreux avantages, l'utilisation de graphiques pose un certain nombre de problèmes liés à un contexte d'utilisation où dominent des aspects intuitifs, culturels et émotionnels. Parmi ceux-ci on peut citer : l'expertise graphique peu formalisée, les limites de la charge cognitive associée (ou densité d'information) mal définies. Les pré-requis culturels nécessaires obligent un apprentissage. Les habitudes visuelles sont diverses : éducation en lecture globale ou en lecture séquentielle plus analytique. L'utilisation des objets graphiques est parfois inadéquate car elle ne tient pas compte des capacités perceptives de l'oeil. Enfin l'aspect esthétique joue un rôle important.

La personne qui conçoit et réalise les graphiques est souvent différente de la personne qui les lit, cette dernière ne sait pas toujours ce qui doit être vu, compris et retenu. Contrairement au langage, il n'existe pas une syntaxe qui permette un consensus entre les divers utilisateurs quant aux règles de génération ou d'interprétation. Chacun conçoit ou interprète les graphiques suivant ses propres schémas mentaux, ces derniers ne correspondant pas obligatoirement. En conséquence, ce nouveau média ajoute parfois une complexité inutile et peut même rendre le message totalement incompréhensible à autrui. Malgré ces remarques pessimistes, les graphiques restent utilisés, et cela s'explique par l'aspect synthétique et organisationnel des informations contenues. De plus, les graphiques générés ne sont pas totalement dépourvus d'une certaine expertise. On peut supposer à juste titre que l'enseignant est

LE BULLETIN DE L'EPI GRAPHIQUES ET E.A.O.

l'expert capable d'élaborer le meilleur graphique, du fait de ces capacités pédagogiques et de sa connaissance du domaine. Il serait donc inopportun de se priver de cette expertise. Cependant si on parle en terme d'efficacité, il est clair que c'est en permettant à l'utilisateur final, l'élève, de générer ses propres graphiques suivant ses propres schémas mentaux qu'on est le plus efficace, encore faut-il rester attentif aux dysfonctionnements ou erreurs qui peuvent être véhiculées. C'est sans doute un travail à envisager.

En tant qu'informaticien, on peut se demander si en ajoutant aux éditeurs classiques une "expertise" graphique qui prendrait en compte les aspects pédagogiques et les caractéristiques visuelles, on ne pourrait pas éviter certains pièges grossiers. Mais s'il est crédible de penser qu'il existe des formes graphiques privilégiées facilitant acquisition et rétention, il semble à priori qu'on ne puisse espérer trouver une solution unique optimale qui donnerait une seule représentation graphique, la meilleure. L'objectif est plutôt de diminuer les ambiguïtés, augmenter les qualités de clarté (diminution de la charge informative), de consistance (identité entre objets conceptuels et visuels), faciliter la perception et les associations visuelles et mentales, en un mot aider à la génération de graphiques intuitifs, c'est-à-dire immédiatement perceptibles par l'utilisateur. Les outils de l'intelligence artificielle sont maintenant suffisamment performants pour autoriser l'expression d'une telle expertise de guidage qui reste à formaliser, car elle se trouve actuellement dispersée dans diverses activités, sciences éducatives, arts graphiques, cognition, informatique etc. Sa formalisation constitue un thème de travail futur.

> Josette Morinet Lambert Maître de Conférence à l'Université de Nancy 1 CRI de Nancy B.P. 239 54506 Vandoeuvre-les-Nancy